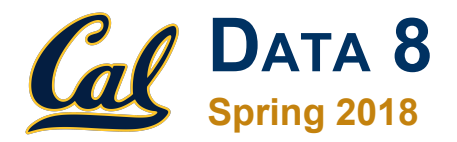

#### **Lecture 5**

Building Tables

Slides created by John DeNero ([denero@berkeley.edu](mailto:denero@berkeley.edu)) and Ani Adhikari [\(adhikari@berkeley.edu\)](mailto:adhikari@berkeley.edu)

#### **Announcements**

# **Review: Arrays**

An array contains a sequence of values

- All elements of an array should have the same type
- Arithmetic is applied to each element individually
- When two arrays are added, they must have the same size; corresponding elements are added in the result
- A column of a table is an array

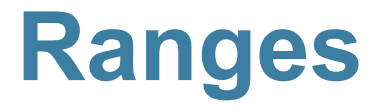

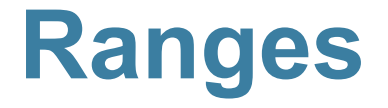

A range is an array of consecutive numbers

- **np.arange(end)**: An array of increasing integers from 0 up to **end**
- **np.arange(start, end)**: An array of increasing integers from **start** up to **end**
- **np.arange(start, end, step)**: A range with **step** between consecutive values

The range always includes **start** but excludes **end**

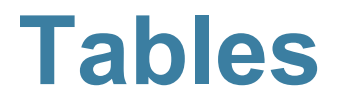

### **Ways to create a table**

- Table.read table(filename) reads a table from a spreadsheet
- **Table()** an empty table

● and… **select, where, sort** and so on all create new tables

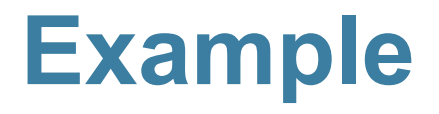

## **Charles Joseph Minard, 1781-1870**

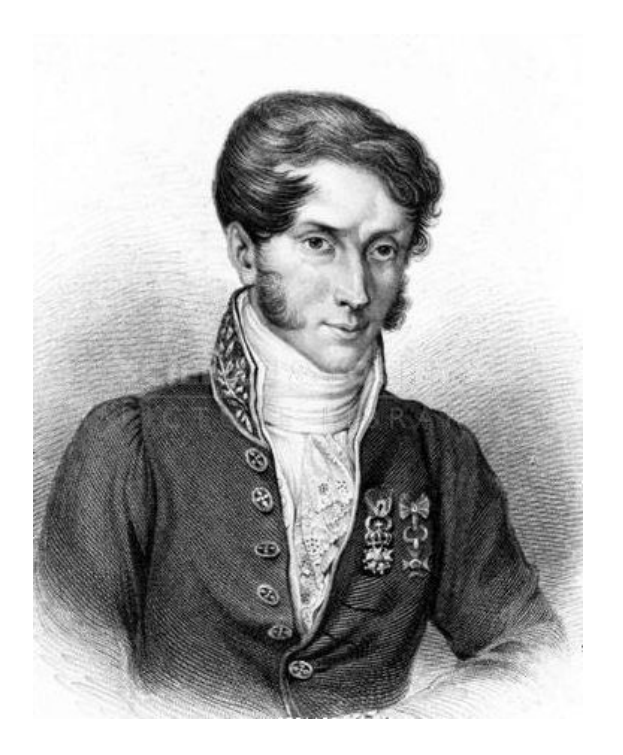

- French civil engineer who created one of the greatest graphs of all time
- Visualized Napoleon's 1812 invasion of Russia, including
	- the number of soldiers
	- the direction of the march
	- o the latitude and longitude of each city
	- $\circ$  the temperature on the return journey
	- Dates in November and December

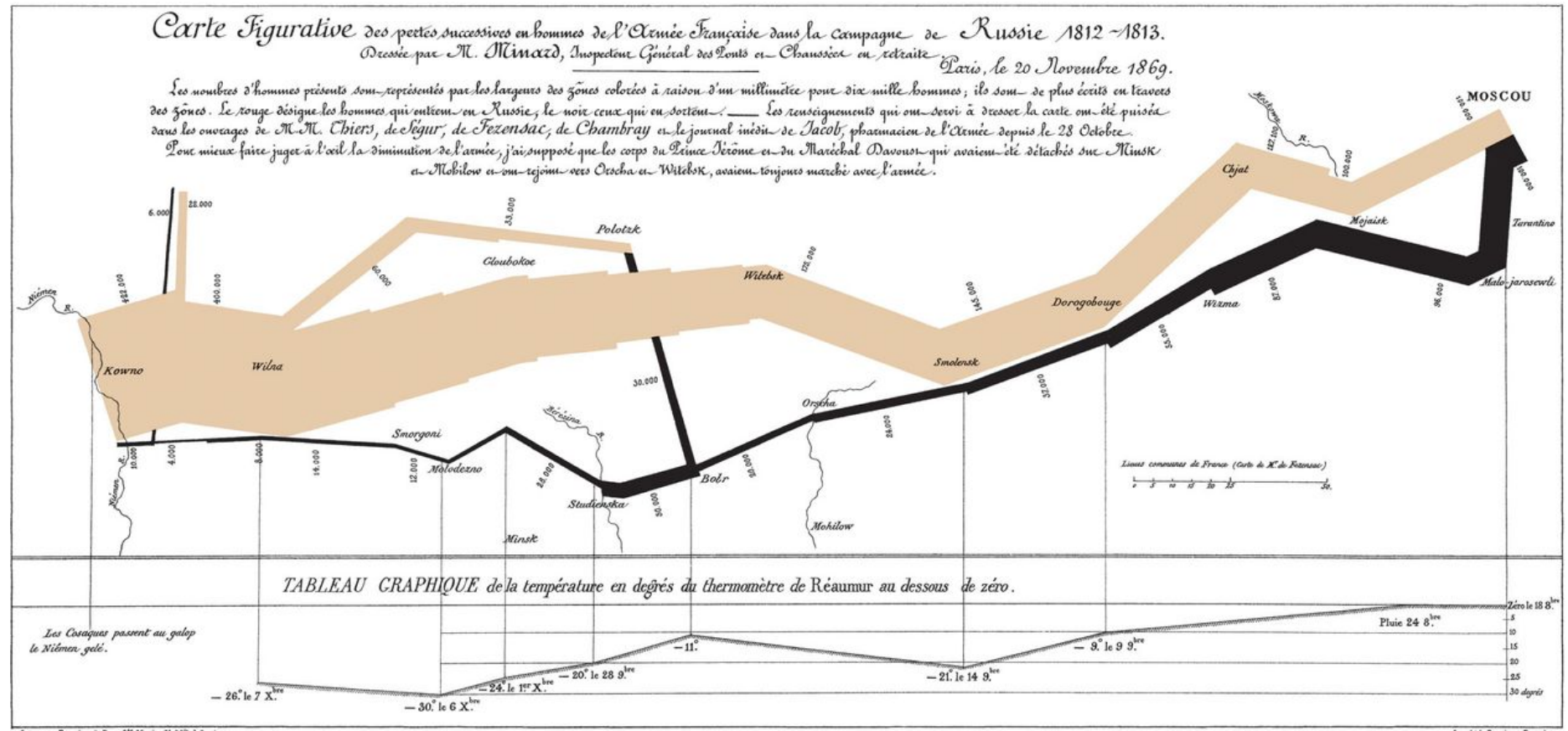

Autog. par Regnier, 8. Pas. 5th Marie 5! Gth à Paris

Imp. Lith. Regnier et Dour det

### **Some of Minard's Data**

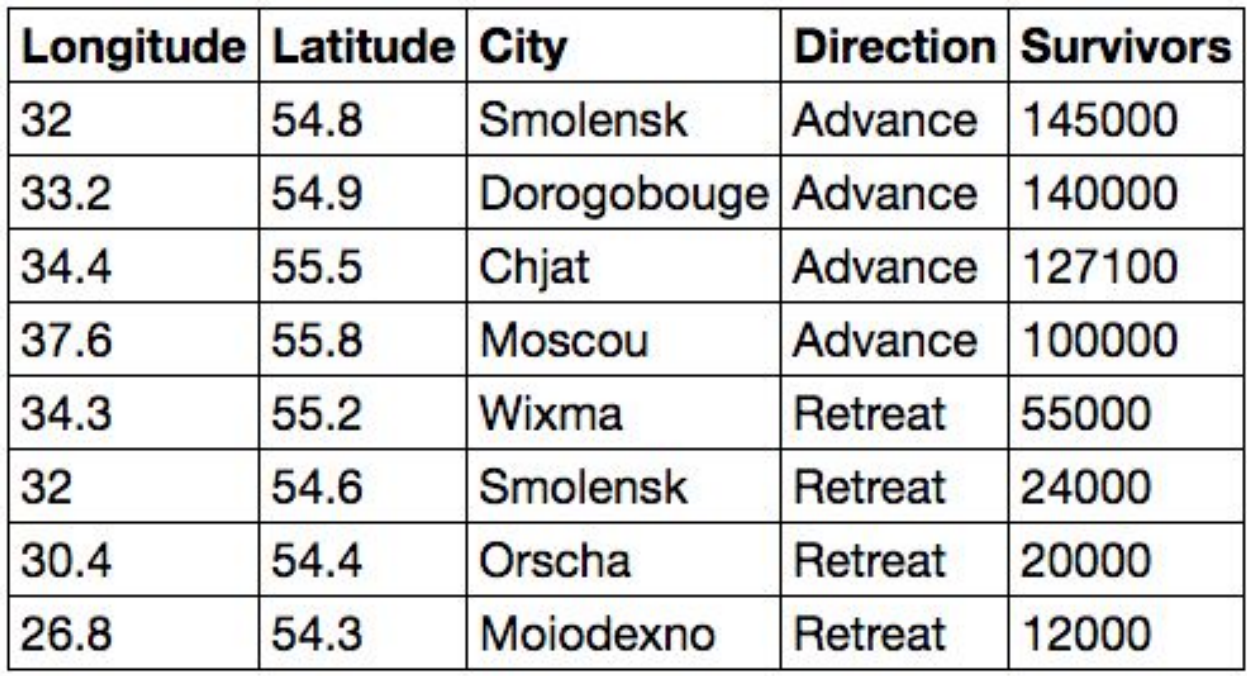

(Demo)

### **Table Methods**

- Creating and extending tables:
	- Table().with column and Table.read table
- Finding the size: **num\_rows** and **num\_columns**
- Referring to columns: labels, relabeling, and indices
	- **labels** and **relabeled**; column indices start at 0
- Accessing data in a column
	- **column** takes a label or index and returns an array
- Using array methods to work with data in columns
	- **item**, **sum**, **min**, **max**, and so on
- Creating new tables containing some of the original columns:
	- **select, drop**

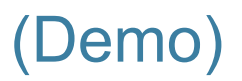

## **Manipulating Rows**

- **t.sort(column)** sorts the rows in increasing order
- **● t.take(row\_numbers)** keeps the numbered rows ○ Each **row** has an index, starting at 0
- **t.where(***column,* **are.***condition***)** keeps all rows for which a column's value satisfies a condition
- **t.where(***column,* **value)** keeps all rows containing a certain value in a column